# <span id="page-0-0"></span>用于GPRS的AT命令

www.sendsms.cn

## 目录

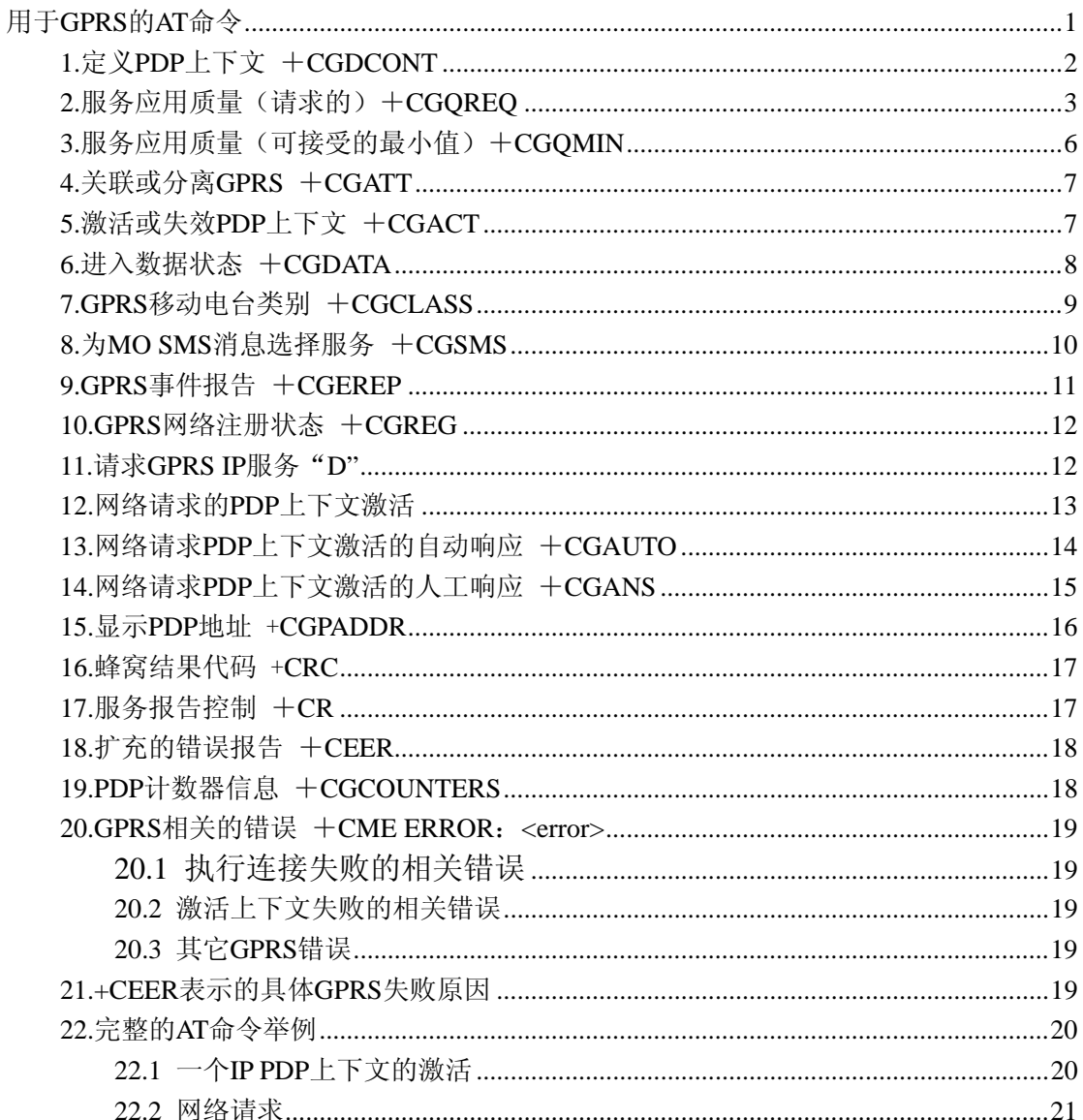

<span id="page-1-0"></span> 这个文档是基于 **GSM** 标准 **07.07** 的,微控可以在没有事先通知 的情况下随时进行修改。

## **1.**定义**PDP**上下文 +**CGDCONT**

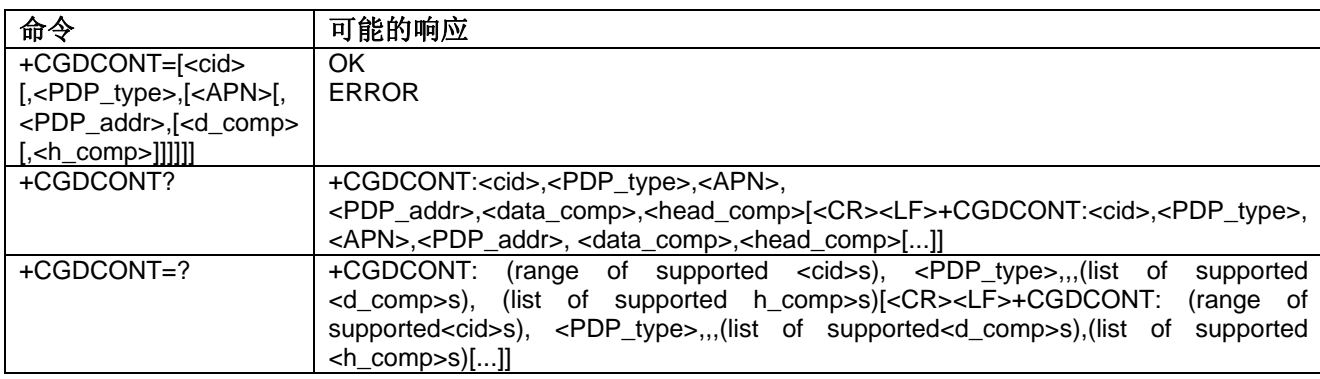

### 说明

这一命令为由本地上下文识别参数<cid>标识的 PDP 上下文规定 PDP 上下文参数值。

在微控(Wavecom)软件中可定义 11 个 PDP 上下文。

命令集的一个特殊形式+CGDCONT=<cid>使上下文号码值<cid>成为未定义的。

测试命令返回一个复合值。若 MT 支持几种 PDP 类型<PDP\_type>,则每个<PDP\_type> 的参数值范围在单独一行上返回。

#### 定义值

**<cid>**:(PDP上下文标识符)一个数字参数,用于规定特定PDP上下文定义(1-32)。此 参数对于TE-MT接口是本地性质的,用于其他的PDP上下文相关命令。

**<PDP\_ type>**:(分组数据协议类型)一个字符串参数,用于规定分组数据协议类型的字 符串参数。

**Q IP 因特网协议** 

□ PPP 点对点协议

**<APN>**:(接入点名称)一个字符串参数,作为逻辑名称用于选择GGSN或外部分组数 据网络。

若该值为空或被忽略,则要求预定值。

**<PDP\_ address>**:一个字符串参数,用于标识位于于PDP的地址空间中的MT。

若该值为空或被忽略,则在PDP启动过程中由TE提供一个值,或者,若这也失败,则 要求一个动态的地址。

<span id="page-2-0"></span>即使在PDP启动过程中分配了一个地址,此命令的读取形式将继续返回空字符串。分配 的地址可用**+CGPADDR**命令读取。

**<d\_comp>**:一个控制PDP数据压缩的数字参数。

- 0 关(若忽略该值,则为缺省值)
- $-1 F$
- 保留值
- **<h\_comp>**:一个控制PDP头压缩的数字参数。
- 0 关(若忽略该值,则为缺省值)
- $-1 \overline{1}$
- 保留值
- 注意:目前,SNDCP仅使用一种数据压缩算法(V.42).如果当其他算法可以应用,将提供一个命 令选择不同算法.
- 注意: 可用32个cid值来指定32个PDP上下文, 但只有11个NSAPI可用于PDP激活。由于微控 (Wavecom)的选择,32个PDP上下文同时只能指定一个为激活的。

### 例子

```
AT +CGDCONT=1, "IP", "internet"; +GCDCONT=2, "IP", "abc.com" 
OK
```

```
AT+CGDCONT=? 
+CGDCONT=(1-32),"IP",,,(0-1),(0-1) 
+CGDCONT=(1-32),"PPP",,,0,0 
OK
```

```
AT+CGDCONT? 
+CGDCONT=1, "IP", "internet",,0,0 
+CGDCONT=2, "IP", "abc.com",,0,0 
OK
```
## **2.**服务应用质量(请求的)+**CGQREQ**

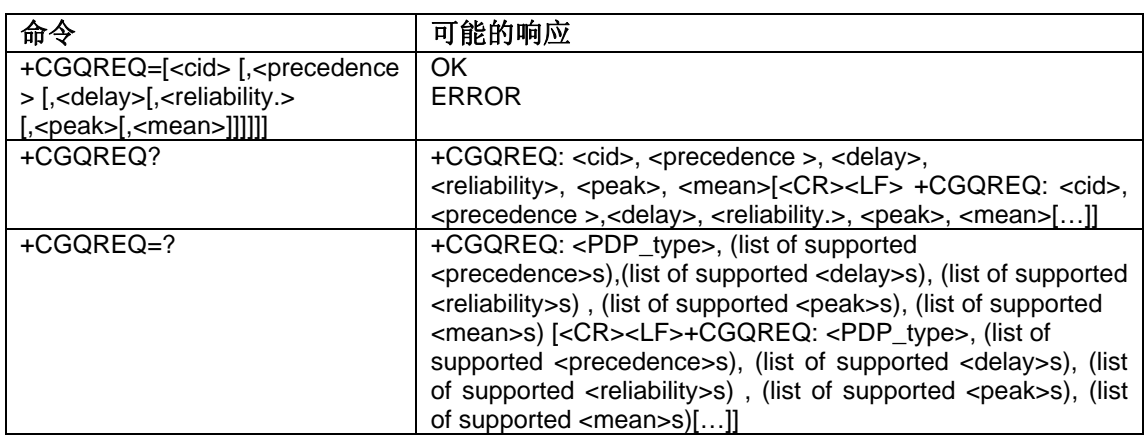

说明

当 MT 向网络发送激活 PDP 上下文请求消息时,此命令允许 TE 指定所用的服务应用 的质量。

命令集为由局部上下文标识参数<cid>标识的上下文指定一个应用。这与+CGDCONT 命令所用的参数相同,所以,+CGQREQ 命令实际上是+CDDCONT 命令的扩充。QoS 应用 由许多参数组成,每个可被设为单独的值。

命令集的一个特殊形式+CGQREQ=<cid>使上下文号码<cid>要求的应用成为未定义的。 读取命令返回每个定义的上下文的当前设置。

测试命令返回一复合值。若 MT 支持几种 PDP 类型, 则每个 PDP 类型的参数值范围在 单独一行上返回。

#### 定义值

**<cid>**:一个规定特定PDP上下文定义的数字参数。 **<precedence>**:一个规定优先级类别的数字参数。 **<delay>**:一个规定延时类别的数字参数。 **<reliability>**:一个规定可靠性类别的数字参数。 **<peak>**:一个规定峰值吞吐量类别的数字参数。 **<mean>**:一个规定平均吞吐量类别的数字参数。

若一特定类别的某值被忽略,则该值被认为是未指定的。

#### 优先级

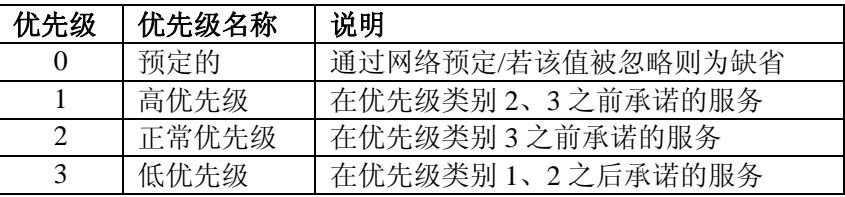

#### 延时

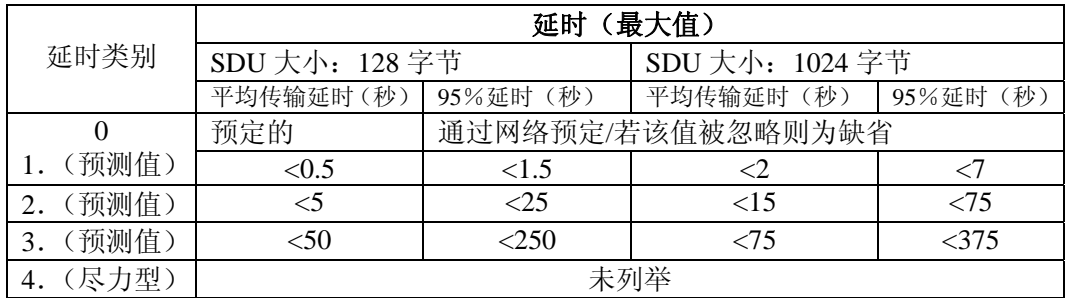

#### 可靠性

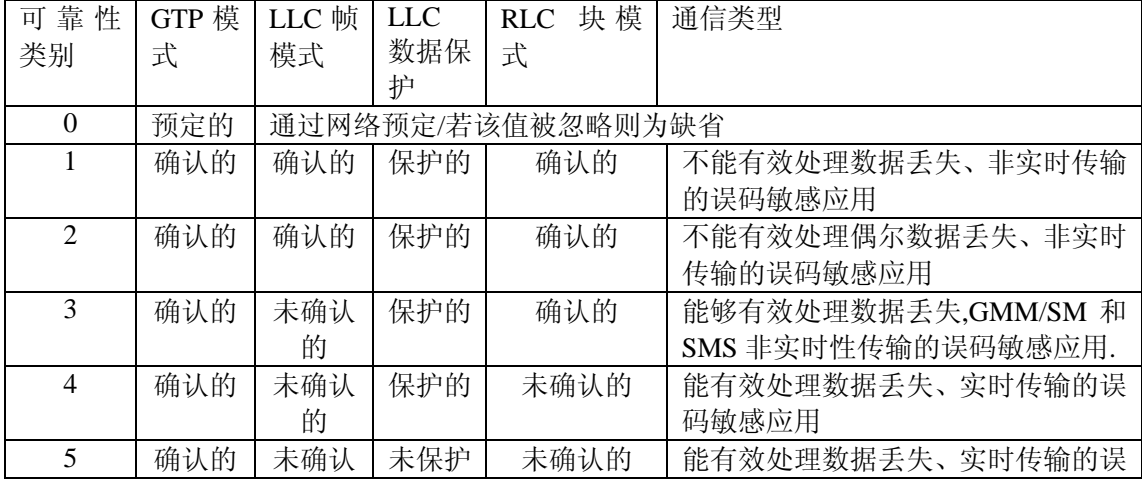

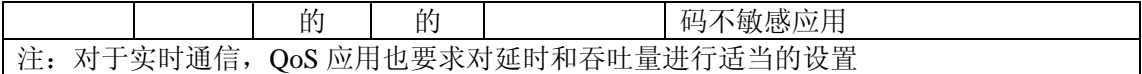

### 峰值吞吐量

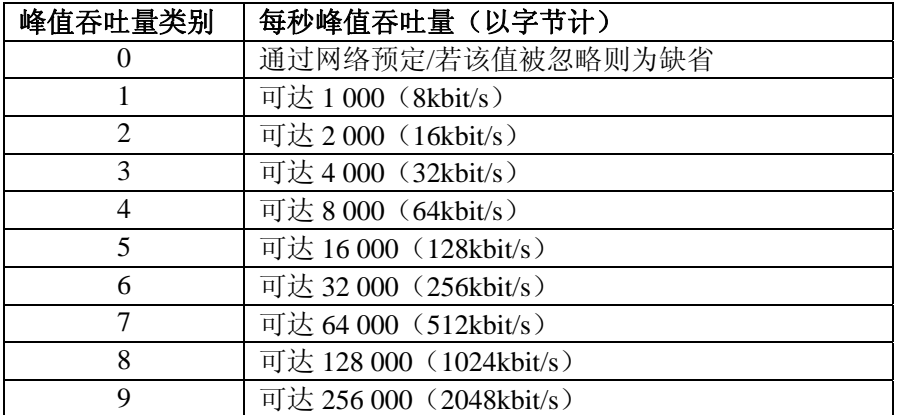

## 平均吞吐量

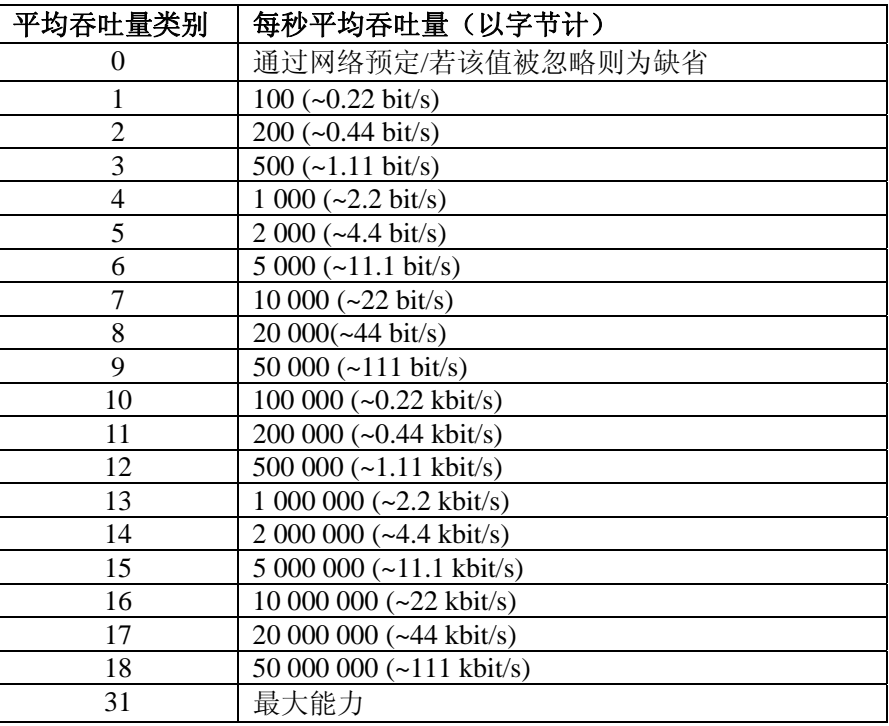

## 例子

AT +CGQREQ=1,1,4,5,2,14 OK

AT+CGQREQ=? +CGQREG: "IP", (1-3), (1-4), (1-5), (1-9), (1-31) +CGQREQ: "PPP", (1-3), (1-4), (1-5), (1-9), (1-31) OK AT+CGQREQ? +CGQREQ: 1,1,4,5,2,14

## **3.**服务应用质量(可接受的最小值)+**CGQMIN**

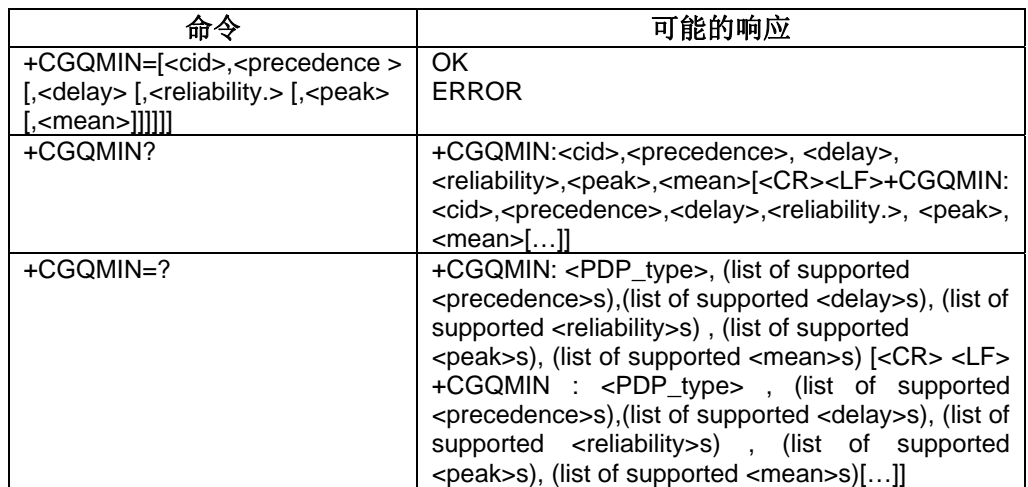

说明

此命令允许 TE 指定一最小可接受的应用,MT 将该应用与激活的 PDP 上下文接受消息 中返回的协商确定的应用进行核对。

命令集为由局部上下文标识参数<cid>标识的上下文指定一个应用。这与+CGDCONT 命令所用的参数相同,所以,+CGQMIN 命令实际上是+CDDCONT 命令的扩充。QoS 应用 由许多参数组成,每个可被设为单独的值。

命令集的一个特殊形式+CGQMIN=<cid>使上下文号码<cid>的最小可接受的应用成为 未定义的。这种情况下,不核对协商确定的应用。

读取命令返回每个定义的上下文的当前设置。

测试命令返回一复合值。若 MT 支持几种 PDP 类型, 则每个 PDP 类型的参数值范围在 单独一行上返回。

#### 定义值

**<cid>**:一个指定特定PDP上下文的数字参数

**<precedence>**:一个规定优先级类别的数字参数。

**<delay>**:一个规定延时类别的数字参数。

**<reliability>**:一个规定可靠性类别的数字参数。

**<peak>**:一个规定峰值吞吐量类别的数字参数。

```
<mean>:一个规定平均吞吐量类别的数字参数。
```
若一特定类别的某值被忽略,则不核对该类别。

#### 例子

```
 AT +CGQMIN=1,1,4,5,2,31 
OK 
AT+CGOMIN=?
+CGQMIN: "IP", (1-3), (1-4), (1-5), (1-9), (1-31) 
+CGQMIN: "PPP", (1-3), (1-4), (1-5), (1-9), (1-31) 
OK 
AT+CGQMIN? 
+CGQMIN: 1,1,4,5,2,14
```
<span id="page-5-0"></span>OK

## **4.**连接或分离**GPRS** +**CGATT**

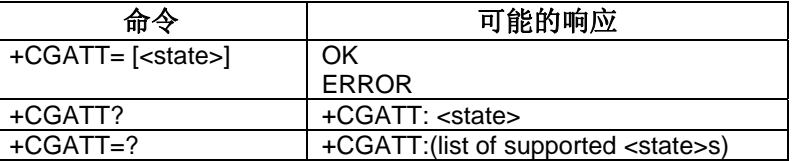

#### 说明

此执行命令用于使MT与GPRS关联或分离。命令执行完后,MT处于V.25ter命令状态。 若MT已经处于请求的状态,则忽略此命令,返回OK响应。若不能完成请求状态,则返回一 ERROR或+CME ERROR响应。利用+CMEE命令使能扩充的错误响应。

当连接的状态变为分离态时,任何激活的PDP上下文将自动失效。 读取命令返回当前的GPRS业务状态。

测试命令用于请求与支持的GPRS业务状态有关的信息。

#### 定义值

**<state>**:指示连接的GPRS的状态

- 0 分离的
- 1 连接的
- 其余值保留,它们将导致对执行命令的错误响应。

#### 例子

 $AT + CGATT=1$ 

OK

## **5.**激活或失效**PDP**上下文 +**CGACT**

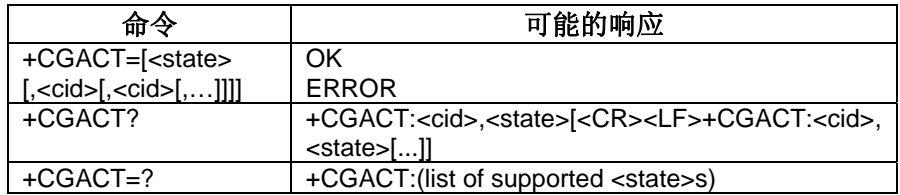

#### 说明

此执行命令用于激活或失效指定的PDP上下文。命令执行完后,MT处于V.25ter命令状 态。若任一PDP上下文已经处于要求的状态,则那个上下文状态不变。

若不能进入请求的指定上下文状态,则返回一ERROR或+CME ERROR响应。利用 +CMEE命令能扩充的错误响应。

当此命令的激活形式执行时,若MT没与GPRS连接,则MT首先执行关联GPRS,再尝试 激活指定的上下文。若关联失败,则MT响应ERROR,或者,若扩充的错误响应使能,则 MT以适当的不能连接失败的消息响应。

若没指定<cid>,则命令的激活形式激活所有定义的上下文。 若没指定<cid>,则命令的失效形式使所有激活的上下文失效。 利用微控(Wavecom)软件,可激活两个PDP上下文。 读取命令返回所有定义的PDP上下文的当前的激活状态。 测试命令用于请求获得支持的PDP上下文激活状态有关的信息。

<span id="page-6-0"></span>OK

#### <span id="page-7-0"></span>定义值

**<state>**:指示PDP上下文激活的状态

- 0 未激活的
- 1 激活的
- 其余值保留,它们将导致对执行命令的错误响应。

**<cid>**:一个指定特定PDP上下文的数字参数。

#### 例子

```
AT + CGACT=1,1\overline{OK}AT+CGACT? 
+CGACT: 1, 1 
OK 
AT+CGACT=? 
+CGACT: (0-1) 
OK
```
在激活上下文之前,MT必须通过完成自动的GPRS连接来连接GPRS网络。

## **6.**进入数据状态 +**CGDATA**

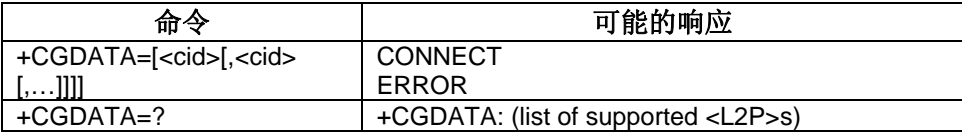

#### 说明

此执行命令使 MT 适应执行必须的动作步骤,使用一种或多种的 GPRS PDP 类型建立 TE 与网络的通信。

利用一个或多个GPRS PDP类型在TE和网络间建立通信所必需的任何动作,由此执行命 令来使MT执行。这包括执行GPRS连接和一个或多个PDP上下文激活。

若cid的值对MT是未定义的,则MT将返回一ERROR或+CME ERROR响应。否则,MT 发出中间结果码CONNECT,并进入V.25ter连接数据状态。

若还没用**+CGATT**和**+CGACT**命令执行GPRS关联和PDP上下文激活,则这两个过程可 先于或在PDP启动过程中进行。

若在PDP启动中进行上下文激活,为给上下文激活请求提供所需信息,可指定一个或多 个<cid>。在每一PDP启动过程中, MT可得到以下一些或所有信息-

MT有先验知识,如,它可以只实现一种PDP类型。

在PDP启动过程中, TE可为MT提供一种PDP类型和/或PDP地址。

若任一信息冲突, 则此命令失败。

以上信息中的任一PDP类型和/或PDP地址将按它们的<cid>出现的顺序与此命令中指定 的任一上下文定义中的任一PDP类型和/或PDP地址进行比较。要与一上下文定义匹配——

PDP类型必须严格匹配。

若PDP地址相同或它们中的一个或两个地址未指定,则认为PDP地址匹配。例如, 若PPP NCP请求确定PDP类型为IP且无PDP地址,则MT将在指定的上下文定义中搜索一 个PDP类型为IP且无PDP地址的定义。

利用可用的关于PDP类型和可使用静态PDP地址的匹配值,与PDP上下文定义里的其他

<span id="page-8-0"></span>信息一起,用以激活上下文。如果得不到静态PDP地址,则请求一个动态的地址。

若不给定<cid>或没有匹配的上下文定义,MT将尝试利用可用的任何信息激活上下文。 其他的上下文参数将被设为缺省值。

若成功激活,则可继续进行数据传输。

数据传输完毕后,且第2层协议终止过程成功结束,则重新进入V.25ter命令状态, MT 返回最终结果码OK。

若发生错误的终止或启动失败,则重新进入V.25ter命令状态,MT返回最终结果码NO CARRIER或+CME ERROR(若使能)。可报告连接、激活和其他错误指示。

测试命令用于请求与支持的第2协议层有关的信息。此命令可用于正常模式和调制解调 器兼容模式。

### 定义值

**<cid>**:一个指定特定PDP上下文定义的数字参数。

#### 例子

 $AT+CGDATA=?$ +CGDATA:  $\Omega$  $AT + CGDATA = 1$ **CONNECT** 

## **7.GPRS**移动电台类别 +**CGCLASS**

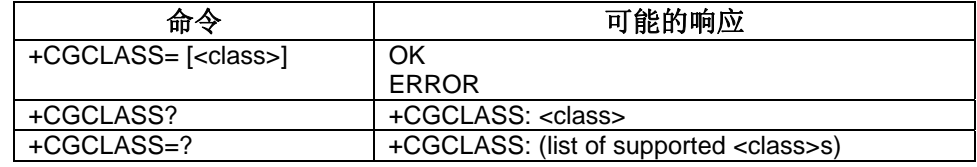

### 说明

此命令用于设置 MT 根据指定的 GPRS 移动类别工作。若不支持要求的类别, 则返回 ERROR 或+CME ERROR 响应。

读取命令返回当前的GPRS移动类别。

测试命令用于请求获得支持的GPRS移动类别的信息。

#### 定义值

**<class>**:一个指示GPRS移动类别(按功能的降序排列)的字符串参数

- A 类别A (最高)
- B 类别B

CG 类别C(仅对GPRS模式)

CC 类别C(仅对电路交换模式)(最低)

其他值保留,会导致对命令集的ERROR响应。

当发送的命令指定<class>=CC,若MT与GPRS连接,则GPRS分离请求将发向网络。 当发送的命令指定<class>=CG,若MT与GSM连接,则GSM分离请求将发向网络。 微控(Wavecom)GPRS软件类别C仅支持类别CG和CC。

### 例子

AT +CGCLASS="CG"

OK

工作于**GPRS**类别**C**模式

```
AT +CGCLASS="CC" 
   OK 
工作于GSM模式
   AT +CGCLASS="A" 
   +CME ERROR: 150 
不支持选择的类别
   AT+CGCLASS=? 
   +CGCLASS: ("CG","CC") 
   OK 
   AT+CGCLASS? 
   +CGCLASS: "CC" 
   OK
```
## **8.**选择**MO SMS**消息选择服务 +**CGSMS**

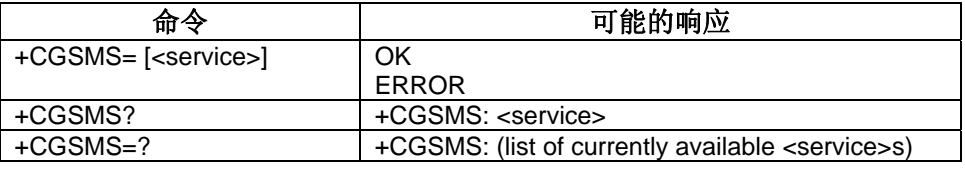

### 说明

此命令用于指定 MT 发送 MO SMS 消息使用的服务。 读取命令返回当前选择的服务或服务优先选择。 测试命令用于请求与当前可用的服务和服务优先选择有关的信息。

### 目前版本不支持**GPRS SMS**。

### 定义值

**<service>**:一个用于指示所用的服务或服务优先选择的数字参数

0 GPRS

1 电路交换

2 优先选择GPRS(若GPRS不可用,用电路交换)

3 优先选择电路交换(若电路交换不可用,用GPRS)

其他值保留,会导致对命令集的ERROR响应。

### 例子

```
AT + CGSMS = 0OK
```

```
AT+CGSMS=? 
+CGSMS=(0-3)OK
```
## <span id="page-10-0"></span>**9.GPRS**事件报告 +**CGEREP**

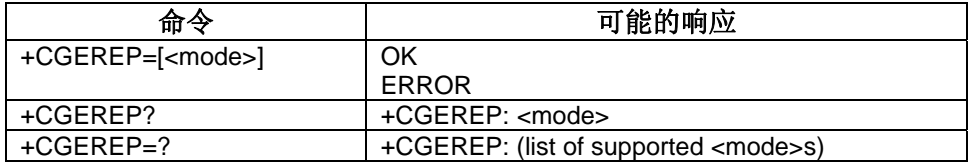

#### 说明

在GPRS MT或网络里某些事件发生的情况下,此命令使从MT发向TE的主动结果代码 CGEV: XXX有效或无效。

<mode>控制命令里指定的主动结果代码的处理。

读取命令返回当前模式和缓冲区设置。

测试命令返回MT支持的作为复合值的当前模式和缓冲区设置。

#### 定义值

#### **<mode>** :

- 0 主动结果代码缓冲在MT里;若MT结果代码缓冲区满,则丢弃最早的代码。不向 TE转发代码。
- 1 当MT-TE连接保留(即处于联机数据模式)时,丢弃主动结果代码。否则,直接转 发给TE。
- 2 当MT-TE连接保留(即处于联机数据模式)时,主动结果代码缓冲在MT里,且当 MT-TE 连接可用时,将代码刷新到TE;否则,直接转发给TE。

微控(Wavecom)软件实现了所有模式的结合。串行连接可用时,指示直接转发到TE。 若串行连接保留(即处于联机数据模式)且MT结果代码缓冲区已满,则丢弃最早的代码。

#### 定义事件

定义了以下主动结果代码和相应的事件:

#### **+CGEV: REJECT <PDP\_type>, <PDP\_addr>**

当MT不能用主动结果代码+CRING向TE报告且被自动丢弃时,进行网络请求PDP上下 文激活。

#### **+CGEV: NW REACT <PDP\_type>, <PDP\_addr>, [<cid>]**

网络请求上下文重新激活。若MT已知用于重新激活上下文的<cid>,则提供之。

#### **+CGEV: NW DEACT <PDP\_type>, <PDP\_addr>, [<cid>]**

网络强制上下文失效。若MT知道用于激活上下文的<cid>,则提供之。

#### **+CGEV: ME DEACT <PDP\_type>, <PDP\_addr>, [<cid>]**

ME移动设备强制上下文失效。若MT知道用于激活上下文的<cid>,则提供之。

#### **+CGEV: NW DETACH**

网络强制GPRS分离。这意味着所有激活的上下文均失效,这些不被分别的报告。

#### **+CGEV: ME DETACH**

移动设备强制GPRS分离。这意味着所有激活的上下文均失效,这些不被分别的报告。

#### **+CGEV: NW CLASS <class>**

网络强制MS类别的改变。报告可用的最高优先级的类别。

#### **+CGEV: ME CLASS <class>**

网络设备强制MS类别的改变。报告可用的最高优先级的类别。

## <span id="page-11-0"></span>**10.GPRS**网络注册状态 +**CGREG**

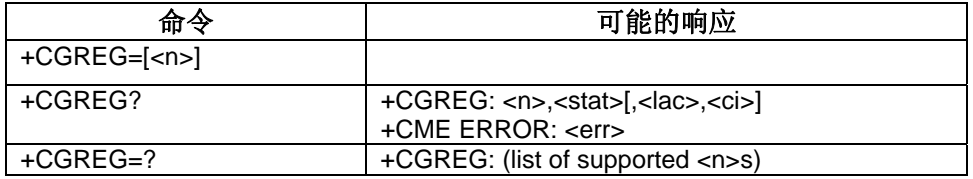

#### 说明

当<n>=1且MT的GPRS网络注册状态变化时,此命令集控制主动结果代码+CGREG : <stat>的表示;当<n>=2且网络单元变化时,它控制代码+CGREG : <stat>[,<lac>,<ci>]的表 示。

读取命令返回结果代码表示的状态和一个可以表明网络目前是否指示MT的注册的整数 <stat>。仅当<n>=2且MT在网络中注册后,才返回位置信息要素<lac>和<ci>。

### 定义值

#### **<n>**:

- 0 使网络注册主动结果代码失效
- 1 使能网络注册主动结果代码+CGREG: <stat>
- 2 使能网络注册和位置信息主动结果代码+CGREG: <stat>[,<lac>,<ci>]

#### **<stat>**:

- 0 未注册, ME当前不在搜索注册一个新的运营商
- 1 已注册,本地网络
- 2 未注册,但ME当前正在搜索注册一个新的运营商
- 3 拒绝注册
- 4 未知
- 5 已注册,漫游中

#### **<lac>**:

字符串类型;两字节十六进制形式的位置区域代码

#### **<ci>**:

字符串类型;两字节十六进制形式的单元 ID

## **11.**请求**GPRS IP**服务"**D**"

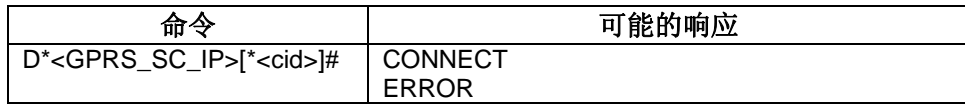

#### 说明

此命令使 MT 执行在 TE 和外部 PDN 间建立通信所必需的任何动作。

V.25ter 'D'(拨号)命令使MT进入V.25ter联机数据状态,并且和TE一起启动指定第二协 议。在进入V.25ter联机数据状态前,MT将返回CONNECT以确认接受了命令。AT命令行上 不可再跟有别的命令。

进入联机数据状态后的详细的行为在针对IP的GSM 07.60的条款9中作简要介绍。若还 没用+CGATT和+CGACT命令执行GPRS连接和PDP上下文激活过程,则它们可发生在PDP 启动之前或启动过程中。

若支持<cid>,则它的用法与在+CGDATA命令里的用法相同。+CGDCONT、+CGQREQ

<span id="page-12-0"></span>等命令可用于调制解调器将AT命令字符串初始化成设置值PDP类型、APN、QoS等的值。

若不支持<cid>, 或者支持但被忽略, MT将尝试利用如下信息激活上下文:

(a)在PDP启动过程中由TE提供的任何信息,即TE可向MT提供PDP类型和/或PDP地 址。或者,

(b)先验知识,即MT只可实现一个PDP类型。或者,

(c)利用'Empty PDP type' (GSM 04.08)(这种情况下,不发送PDP地址和APN,只 有一PDP上下文预定记录会存在于预定者的HLR里。)

定义值

**<GPRS\_SC\_IP>**:(GPRS为IP提供的服务代码)一个数字串(值为98),用以标识请求 使用GPRS的IP服务(PDP类型为IP和PPP)。

**<cid>**:一个标识特定PDP上下文定义的数字串。

#### 例子

ATD\*98\*1# **CONNECT** ATD\*98\*2#

NO CARRIER

## **12.**网络请求的**PDP**上下文激活

此操作模式下,MT 就像一个应答的调制解调器,接受与回复呼叫有关的正常 V.25ter 命令。若需求特定的 GPRS 配置命令,则它们可作为调制解调器初始化命令的一部分发向 MT。

网络请求 PDP 上下文激活的自动响应 'S0'

V.25ter 命令'S0=n'(自动应答)用于开(n>0)关(n=0)对于网络请求 PDP 上下文激 活的自动响应。

当收到命令'S0=n'(n>0), 若还没有连接 GPRS, MT 将尝试执行 GPRS, 连接失败将 导致 ERROR 返回给 TE。接着,通过向 TE 发送主动结果代码 RING,并跟以中间结果代码 CONNECT,MT 来发送一 PDP 上下文激活的网络请求。然后,MT 就进入 V.25ter 联机数 据状态。当收到没有指定<L2P>和<cid>值的+CGANS=1 命令时, MT 将遵循同样的过程。

注意:命令 S0=n'(n=0)不执行自动 GPRS 连接。

网络请求 PDP 上下文激活的手动接收 'A'

V.25ter 命令'A'(回复)用于接受通过发布广播主动结果代码 RING 进行的 PDP 上下文 激活的网络请求。MT 以 CONNECT 响应,进入 V.25ter 联机数据状态。当收到没有指定<L2P> 和<cid>值的+CGANS=1 命令时, MT 将遵循同样的过程。当没有突出网络请求时发送'A'命 令是错误的。

网络请求 PDP 上下文激活的手动拒绝 'H'

V.25ter 命令'H'或者'H0'(挂起)可以用来拒绝一个通过发布主动结果代码 RING 进行的 PDP 上下文激活的网络请求,MT 以 OK 来响应。当没有待处理网络请求时发送'H'命令是错 误的。

注意:这是 ITU-TV.25ter 中所描述的'H'命令的一个扩展使用。

## <span id="page-13-0"></span>**13.**对于网络请求**PDP**上下文激活的自动响应 +**CGAUTO**

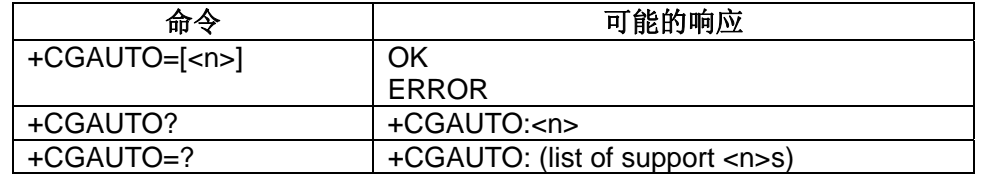

说明

设置命令可以禁止或启动一个自动的响应(自动回答)来接收网络上的一个 PDP 上下 文激活请求。它也提供对于使用 V.25ter 的基本命令'S0','A'和'H'来处理 PDP 上下文激活的 网络消息。这个设置不影响主动结果代码 RING 或+CRING 的发送。

这个测试命令返回一个 MT 支持的复合值<n>。

当接收到+CGAUTO=0 的命令时,如果已经 GPRS 连接 MT 则不会执行一个 GPRS 断开。接 着,当 MT 通过发送主动结果代码 RING 或+CRING 发出 PDP 上下文激活的网络请求时, TE 可以利用发送+CGANS 命令人工接收或拒绝请求或简单地忽略网络请求。

如果+CME ERROR 有效则返回 TE+CME ERROR 的命令时, 如果还没有关联, MT 将 尝试执行一个 GPRS 关联。失败将导致 ERROR, 或者选中的话, +CME ERROR 将返回给 TE。接着,通过向 TE 发送主动结果代码 RING 或+CRING,并跟以中间结果代码 CONNECT, MT 来发送一 PDP 上下文激活的网络请求。然后, MT 就进入 V.25ter 联机数据状态。当收 到没有指定<L2P>和<cid>值的+CGANS=1 命令时, MT 将执行同样的过程。

#### 定义值

**<n>:**

- 0 关闭只对 GPRS 的自动响应
- 1 打开只对 GPRS 的自动响应
- 2 调制解调器兼容模式,只对 GPRS
- 3 调制解调器兼容模式,GPRS 和电路交换呼叫(默认)

对于<n>=0 ,GPRS 网络请求是通过+CGANS 命令进行人工接受或拒绝。

对于<n>=1, GPRS 网络请求依据上述进行自动接收。

对于<n>=2, 自动接收 GPRS 网络请求是通过'S0'命令来控制的, 人工控制分别使 用'A'和'H'命令,来接收和拒绝 GPRS 请求(+CGANS 也可能被使用)。电路交换呼叫既不 能用人工也不能自动回复。

 对于<n>=3 ,GPRS网络请求和电路交换呼叫二者的自动接收都是通过'S0'命令控制。 人工控制使用'A'和'H'命令,分别的去接收和拒绝 GPRS 请求(+CGANS 也可能使用)。电 路交换呼叫在这个规范的其它任意地方进行描述。

注意:在类别 C GPRS 中调制解调器不能同时接收从 GPRS 和 GSM 来的呼叫。

例子

```
 AT+CGAUTO=?
+CGAUTO: (0-2) OK
```
AT+CGAUTO?

```
+CGAUTO:2 
OK
```

```
AT+CGAUTO=0 
OK
```
## **14.**对于网络请求**PDP**上下文激活的人工响应 +**CGANS**

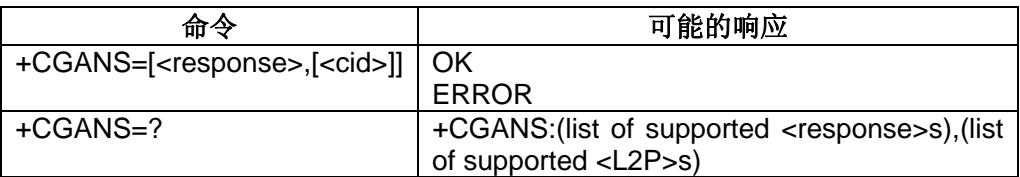

### 说明

执行命令请求 MT 响应对于 GPRS PDP 上下文激活的网络请求,此网络请求已经通过 RING 或+CRING:主动代码的形式传递信号至 TE。<response>参数允许 TE 接收或拒绝这 个请求。

如果<response>是 0, 请求被拒绝, MT 向 TE 返回 OK。

如果<response>是 1,MT 遵循下列过程。

PDP 上下文激活过程应该在 PDP 启动之前或启动之中发生,为了提供上下文激活请求 需要的值,可能要指定一个或多个<cid>。

在 PDP 启动过程中 MT 有在请求 PDP 上下文激活信息中网络提供的 PDP 类型和 PDP 地址信息。MT 也可能有下列信息的一些或全部:

MT 可能有一个先验知识,例如,它可能只执行一个 PDP 类型。

命令可能提供一个< L2p>参数值。

在 PDP 启动式 TE 可能向 MT 提供 PDP 类型和 PDP 地址中的一个或两个。

如果信息中的任何一个发生冲突,命令就会失败。

如果给了一个或多个< cid>, 就要通过匹配网络请求里的 PDP 类型和 PDP 地址尝试去 鉴别一个合适的上下文定义, 在随后的每一个指定的上下文定义里(按照命令里出现的 <cid>的顺序排列) 都带有 PDP 类型和 PDP 地址。

PDP 类型必须完全匹配。

 PDP 地址如果都一样或上下文定义里的地址不详细,PDP 地址就要考虑去匹配。 在使用网络提供的 PDP 类型和 PDP 地址的值时,上下文和在 PDP 上下文定义里发现 的其它信息一起应被激活。

需不需要一个 APN, 这取决于应用程序。

如果没有给出<cid>或没有匹配的上下文定义,通过使用网络提供的 PDP 类型和 PDP 地址的值,MT 将尝试去激活上下文和 MT 已知的其它相关信息。其它上下文的参数将被设 为默认值。

如果成功激活,就可以进行数据传输了。

在数据传输结束后,第二层协议中断过程也已成功完成,V.25ter 命令状态被重新装入, MT 返回最后结果代码 OK。

在一个错误中断事件中或启动失败,V.25ter 命令状态被重新装入,MT 返回最后结果代 码 NO CARRIER 或者,如果选中则返回+CME ERROR。可能报告连接,激活和其它错误, 当没有突出的网络请求时发送+CGANS 命令也是个错误。

这个命令可在正常和调制解调器兼容模式里使用。

### <span id="page-15-0"></span>定义值

**<response>:** 是一个表示如何响应请求的数值参数。

0 拒绝请求

1 接受并请求 PDP 上下文激活

如果<response>被忽略, 则设定为 0, 其它值被保留而且将导致 ERROR 响应。 **<cid>:** 表示一个特殊的 PDP 上下文定义的数值参数

### 例子

```
 +CRING:GPRS "IP","122.41.74.238" 
 AT+CGANS=1 
CONNECT
 AT+CGANS=? 
 +CGANS=(0-1) 
 OK
```
## **15.**显示**PDP**地址 +**CGPADDR**

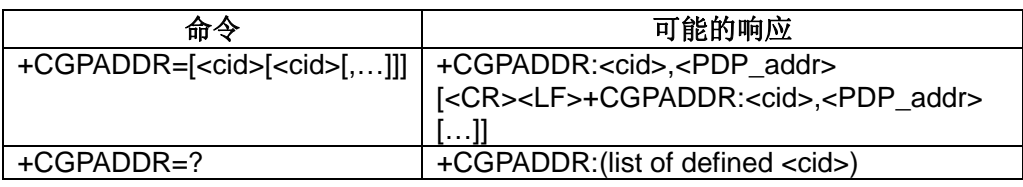

### 说明

执行命令返回一列表示由上下文标识符指定的 PDP 地址。 测试命令返回一列定义的<cid>值。

### 定义值

 **<cid>:** 一个数值参数,用以表示一个特殊的 PDP 上下文定义的数值参数。如果没有指 定<cid>, 返回所有定义的上下文的地址。

 **<PDP\_address>:** 一个字符串参数,用以确定在可用于 PDP 的地址空间里标识 MT 的字 符串。地址可以是静态的或动态的。对于一个静态的地址,当上下文被定义时由+CGDCONT 命令设置,对于一个动态的地址,在最后的 PDP 上下文激活过程中被赋值,可以通过使用 上下文定义中的<cid>查阅。

如果未得到一个地址则忽略<PDP\_address>。

### 例子

```
 AT+CGPADDR=1 
 +CGPADDR=1,"107.210.5.4" 
 OK 
 AT+CGPADDR=? 
 +CGPADDR=(1-32) 
OK
 AT+CGPADDR 
 +CGPADDR:1, 
 +CGPADDR:2,"10.3.73.151" 
 +CGPADDR:3, 
 +CGPADDR:4,
```
## <span id="page-16-0"></span>**16.**蜂窝结果代码 +**CRC**

### 说明**:**

一旦有呼叫(语音或数据),这个命令能使一个振铃指示更为详细。一个扩展的字符串 替代了字符串"RING"来指示哪一种呼叫正在振铃(例如+CRING:语音)。

这些扩展的指示是:

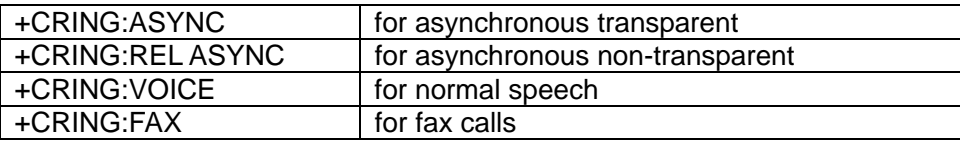

对 GPRS 的新指示是:

-GPRS<PDP\_type>,<PDP\_addr>[,<L2P>] (对 PDP 上下文激活的 GPRS 网络请求) <PDP\_type>和<PDP\_addr>都在**+CGDCONT** 命令里进行定义。可选项<L2P>建议在 MT 和 TE 之间使用第二层协议,这在**+CGDATA** 命令里定义。如果 MT 不能向 TE 通知网 络请求(例如正处于 V.25ter 数据在线状态),MT 应拒绝这个请求。当 MT 返回一个命 令状态时没有相应的主动结果代码要发送。

#### 例子

+CRING:GPRS"IP","123.45.63.26"

## **17.**服务报告控制 +**CR**

#### 说明

一旦有数据呼入或呼出,这个命令能产生一个更详细的服务报告。在向应用程序发送 CONNECT 响应之前,GSM 模块会确认已经建立的数据连接类型。这些报告类型是:

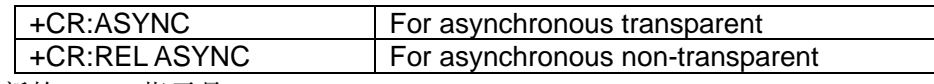

新的 GPRS 指示是:GPRS[<L2P>]

可选项<L2P>建议在 MT 和 TE 之间使用第二层协议,这是在进入 GPRS 数据模式(+ CGDATA)命令中定义。

#### 语法

命令语法: AT+CR

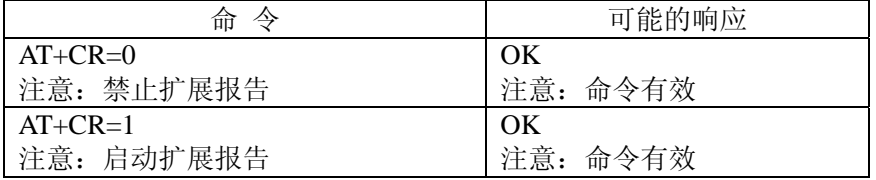

#### 例子

 $+CR \cdot GPRS$ 

## <span id="page-17-0"></span>**18.**扩充的错误报告 +**CEER**

### 说明**:**

当上一个的呼叫建立(发起或回复)失败时,这个命令给出呼叫释放的原因。

新的 GPRS 指示是上一次 PDP 上下文激活不成功和最后一次 GPRS 拆线或 PDP 上下文 激活的原因。

#### 语法:

命令语法: AT+CEER

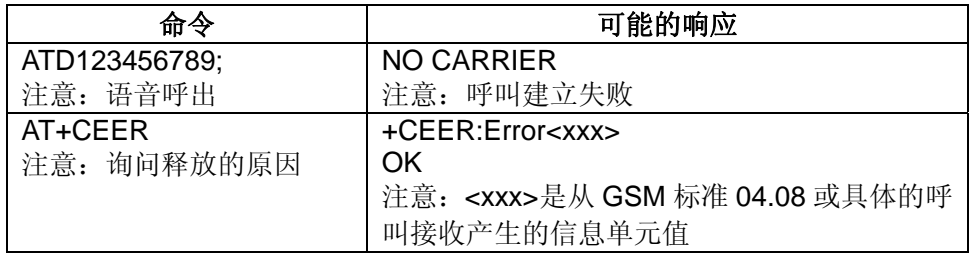

从 GSM04.08 产生的信息单元在 20 章中针对具体 GPRS 失败原因时给出。

由于诊断失败,会出现"NO CARRIER"表示 AT+CEER 信息。

## **19.PDP**计数器信息 +**CGCOUNTERS**

#### 说明:

 这个命令启动或禁止最后一个 PDP 释放计数器的自发发送。这些计数器和 PDP 上下 文的连接时间有关系,或与 PDP 上下文存在期间(就是在激活和释放之间)发送和接收的 数据量有关系。在当前版本中没有实现。

### 语法:

命令语法: AT+CGCOUNTERS

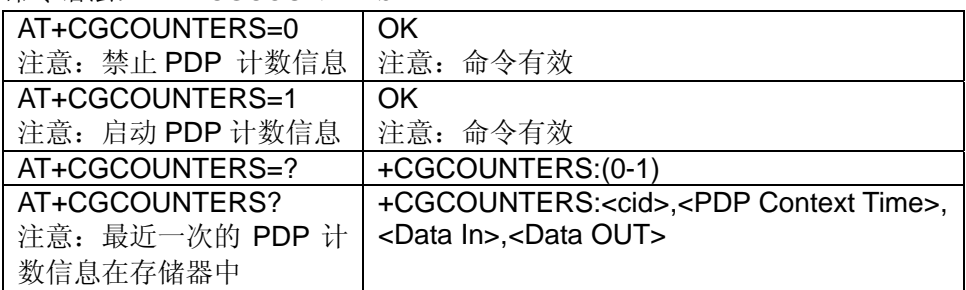

### 例子

+CGCOUNTERS:<cid>,<PDP Context Time>,<Data In>,<Data OUT>

### 定义值

 <PDP Context Time>:PDP 上下文激活和释放之间的持续时间 <Data In>: MS 接收的数据量 <Data OUT>: MS 发送的数据量

## <span id="page-18-0"></span>**20.GPRS**相关的错误 +**CME ERROR**:**<error>**

20.1 执行连接失败的相关错误

- 数值 文本
- 103 非法 MS (#3)
- 105 + + +  $\frac{1}{4}$  MS ( $\frac{+3}{5}$ )<br>106 非法 ME (#6)
- 107 不允许 GPRS 服务 (#7)
- 111 不允许 PLMN(#11)
- 112 位置区域不允许(#12)
- 113 在此位置区域不允许漫游(#13)

(括号内的值是 GSM04.08 原因编码)

20.2 激活上下文失败的相关错误

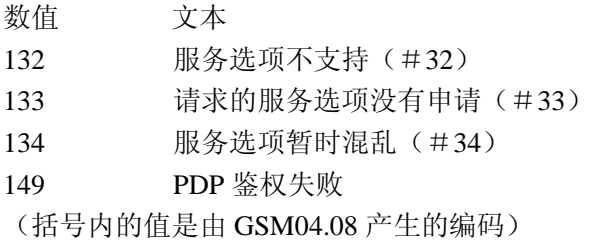

20.3 其它GPRS错误

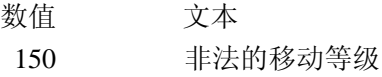

148 不确定的 GPRS 错误

其它在 101-150 范围内的值都为 GPRS 使用而保留, 在 256 以下的所有其它值也被保

留。

## **21.+CEER**表示的具体**GPRS**失败原因

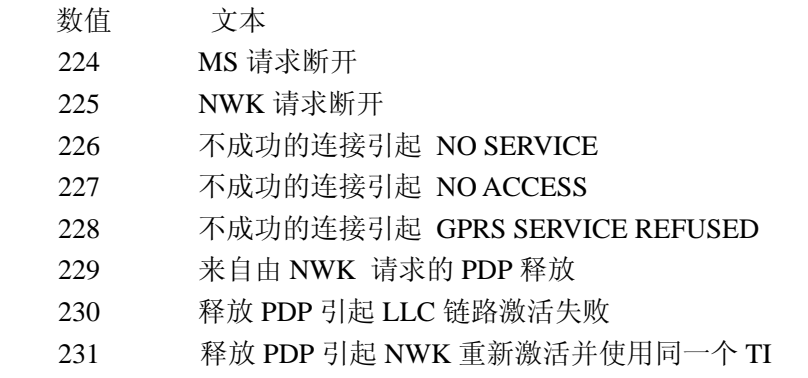

- <span id="page-19-0"></span>232 释放 PDP 引起 GMM 异常中止
- 233 释放 PDP 引起 LLC 或 SNDCP 失败
- 234 PDP 未成功激活引起 GMM 错误
- 235 PDP 未成功激活引起 NWK 拒绝
- 236 PDP 未成功激活,得到 NO NSAPI
- 237 PDP 未成功激活引起 SM 拒绝
- 238 PDP 未成功激活引起 MMI 忽略

## **22.**完整的**AT**命令举例

22.1 一个IP PDP上下文的激活

 AT+CGDCONT=1,"IP","internet";+GCDCONT=2,"IP","abc.com" **OK** 

 ATD\*98\*1# **CONNECT** 

其它例子:

 AT+CGCLASS="CG" OK

+CGREG:1

 AT+CGDCONT=1,"IP","internet" **OK** 

 AT+CGQREQ=1,1,4,5,2,14 OK AT+CGQMIN=1,1,4,5,2,14 OK

 AT+CGATT=1 **OK** 

 AT+CGACT=1,1 OK

 AT+CGDATA="IP",1 **CONNECT**  …… Data transfert ……

### <span id="page-20-0"></span>+CGEV:NW DETACH

22.2 网络请求

 AT+CGAUTO=0 OK +CRING:GPRS"IP","211.45.89.152" AT+CGANS=1 CONNECT …… Data tranfert ……